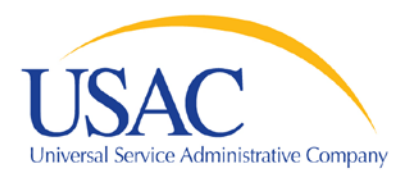

# **Data Retrieval Tool (DRT)**

The DRT provides access to expanded FCC Form 471, Services Ordered and Certification Form and Funding Request Number (FRN) data.

# **Step 1: Enter the criteria for your data search**

### **Required Criteria**

- Choose the Funding Year for which you are requesting data.
- Choose at least one:
	- o The state for which you are requesting data
	- o Billed Entity Number (BEN) search result will include all FRNs associated with that BEN
	- o SPIN

# **Optional Criteria**

- FRN Service Type (default is "all of the above")
- Type of 471 Application (default is "all of the above")
- 471 Application Number result will include all FRNs associated
- Wave Number must enter a three character number (Example: for Wave 4, enter "004")
- Appeal Wave Number must enter a three character number (Example: for Wave 4, enter "004")

Once you've entered the desired criteria, choose "Select Data Points" or "Select Standard Report".

### **Step 2: Select your data points**

This screen allows you to select the data points you want to view in your data file. If you want to select all the data points, simply click the check box next to the "SELECT ALL" option.

Please note that the 471 Application Number and the FRN will always appear in the data file, regardless of what other data points you choose. A complete list of field names and descriptions can be viewed under Field Names and Descriptions.

Scroll to the bottom and click on the "Build Data File" button.

### **Step 3: Download data file**

If your report type is Excel, file will be displayed in a separate window and should be saved to your local computer. If your report type is Tab-Delimited File, the file will appear in a separate window. Depending on your local computer settings, it may open up automatically.

### **Notes**

- 1. If an FCDL has not been issued for an FRN, the following conditions apply:
	- a. Total amount Committed by USAC, Commitment Status, Commitment Status Text and Date of FCDL will be blank in the results
	- b. Item 23 results will reflect data featured on the original Form 471. These will appear in the columns prefixed by "ORIG". The columns prefixed by "COMM" will be blank.
- 2. If an FCDL has been issued for an FRN:
	- a. Data will appear for FRNs that have been committed or denied
	- b. FRNs with a Pending Status will not appear

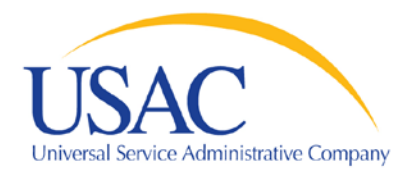

- c. Committed data reflects what is stored in USAC's Commitment Database today (i.e., data reflects any commitments for meritorious appeals, as well as Form 486 and Form 500 adjustments and other funding adjustments, if applicable to that FRN)
- d. Both committed and original data will be shown if a committed FRN is different than the FRN as originally entered into USAC's system
- e. Results prefixed by "ORIG" will be blank if a committed FRN is the same as the original data
- f. Commitment data will appear one day after the date of the FCDL
- 3. If an Applicant has not yet submitted a Form 486 to USAC, the "FRN service start date as shown on the Form 486" field will be blank.
- 4. The database used by this tool contains only non-canceled applications that meet the window filing requirements for that funding year.
- 5. The data request will show by funding request number (FRN) the funding that has been AUTHORIZED FOR DISBURSEMENT to date. It is possible that an authorization for an amount was approved, but no disbursement has yet been made for that amount.
- 6. If the authorized to disbursed amount is greater than the committed amount for a specific FRN, this indicates that USAC reduced the funding commitment after it had authorized an amount for disbursement. If funds were disbursed in excess of the adjusted commitment for that FRN, USAC seeks recovery of those funds.

# **Field Names & Descriptions**

### **Required Criteria**

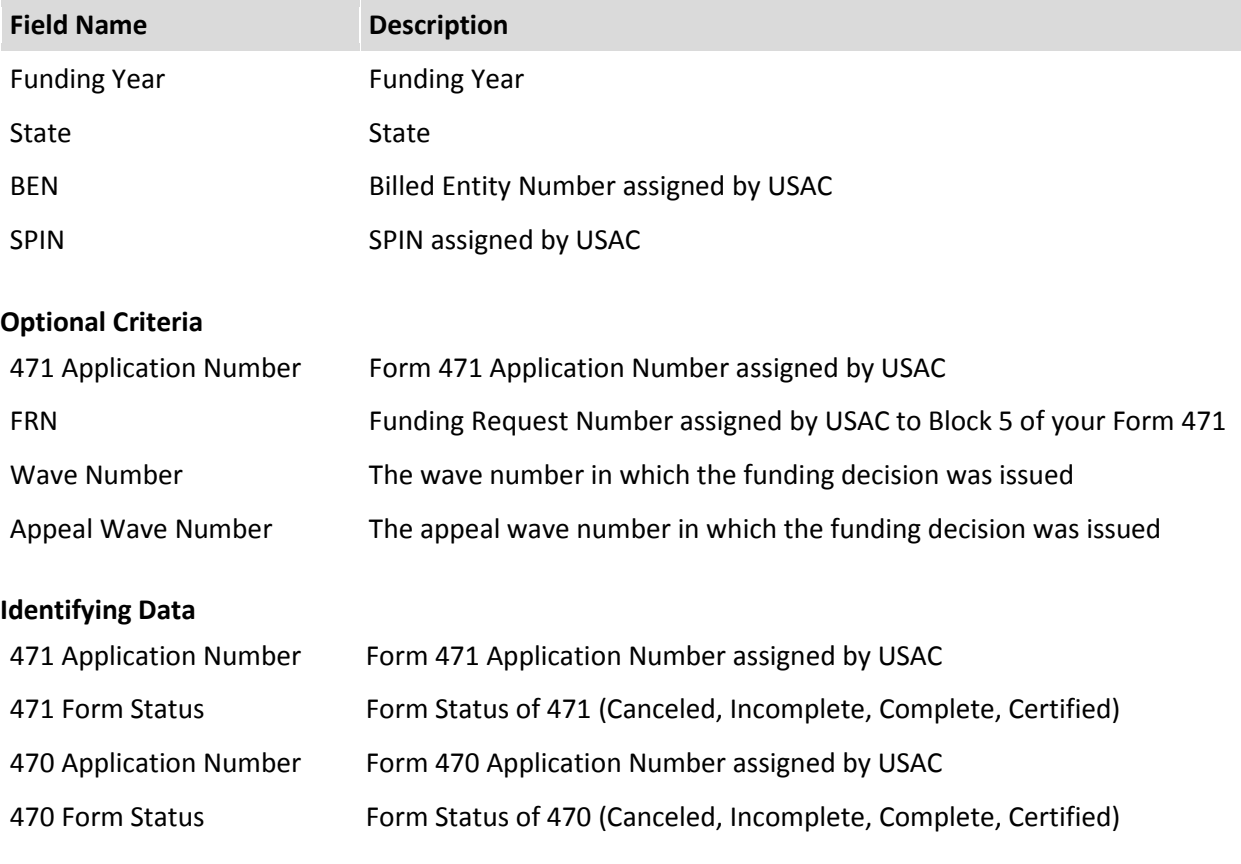

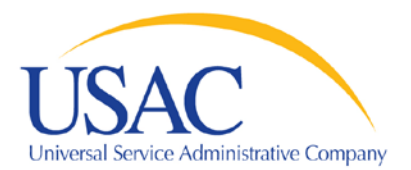

**Data Retrieval Tool INSTRUCTIONS**

#### **Billed Entity Information**

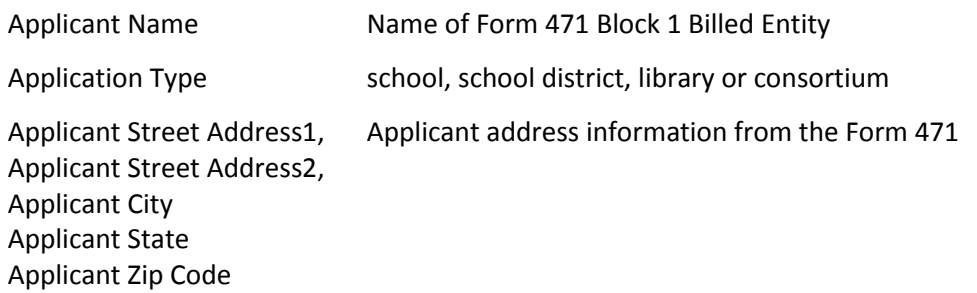

#### **Service Provider Information**

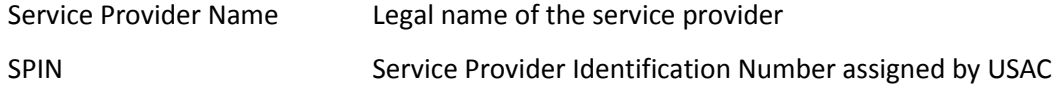

#### **Funding Request Related Dates**

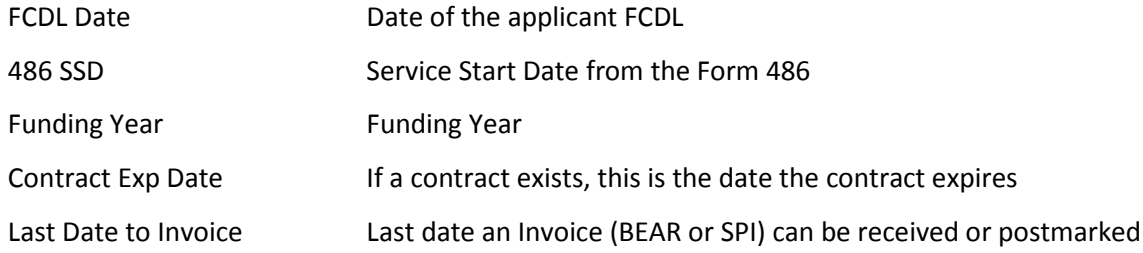

**\*NOTE:** The date in this column may not be correct if the date of the related Form 486 Notification Letter is later than the 486 Service Start Date. In that case, the last date for receipt or postmark of an invoice is 120 days after the date of the Form 486 Notification Letter or the date featured below, whichever is later.

# **Discount Funding Request Data** - Recurring Charges

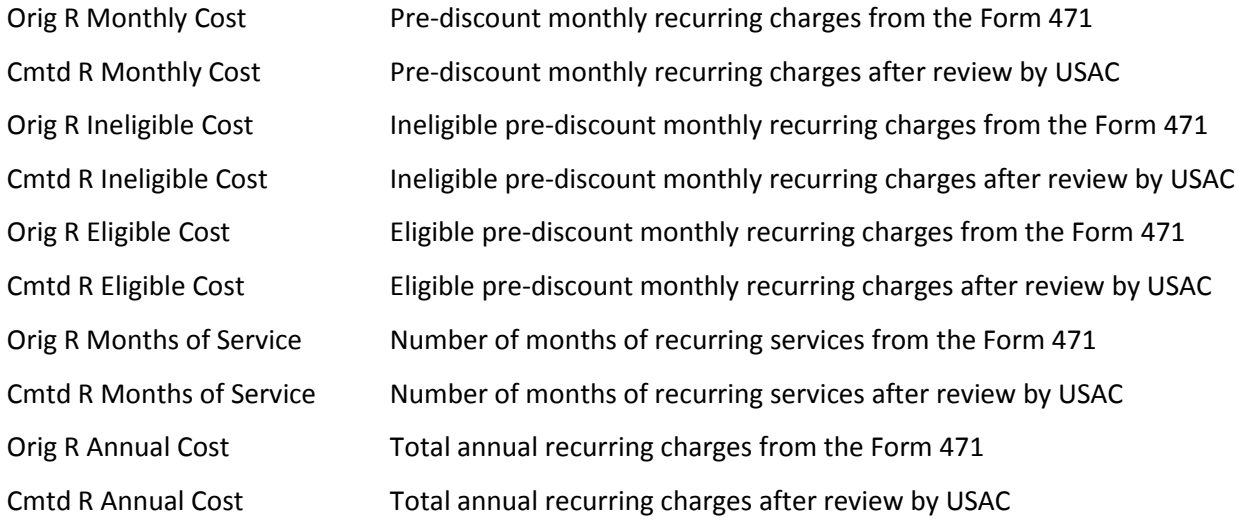

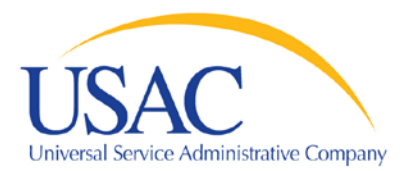

# **Data Retrieval Tool INSTRUCTIONS**

# **Discount Funding Request Data** - Non-Recurring Charges

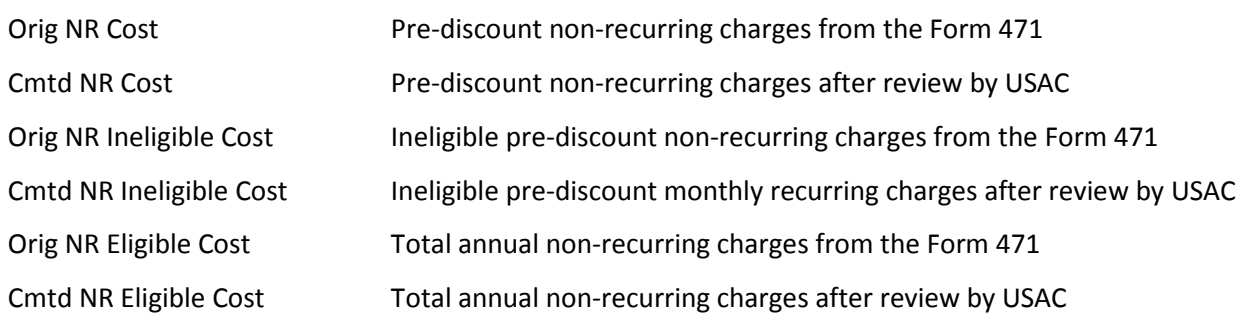

# **Discount Funding Request Data** - Total Charges

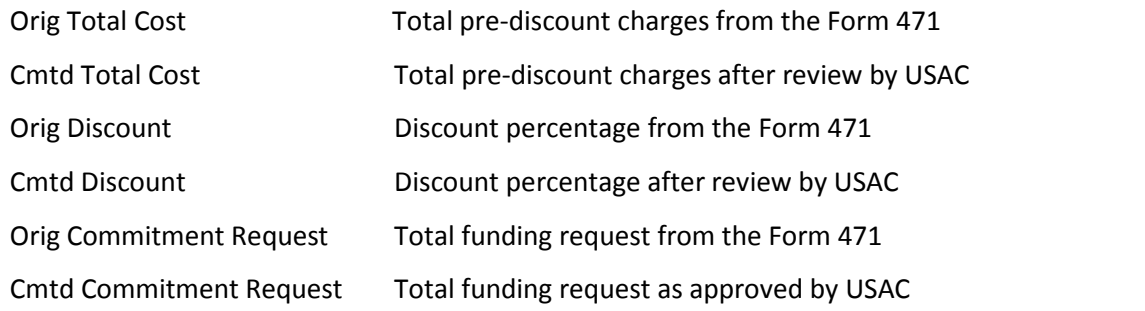

# **Discount Funding Request Data** - Other FRN related data items

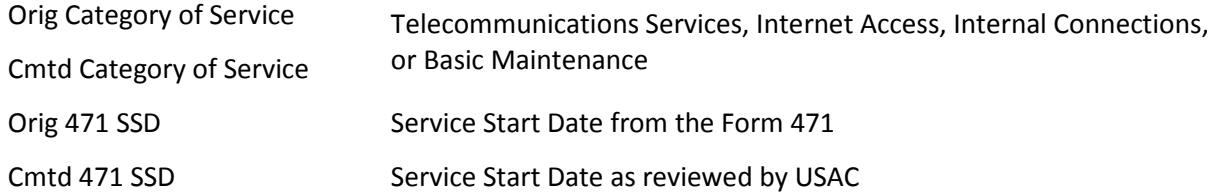

# **Funding Decision Data**

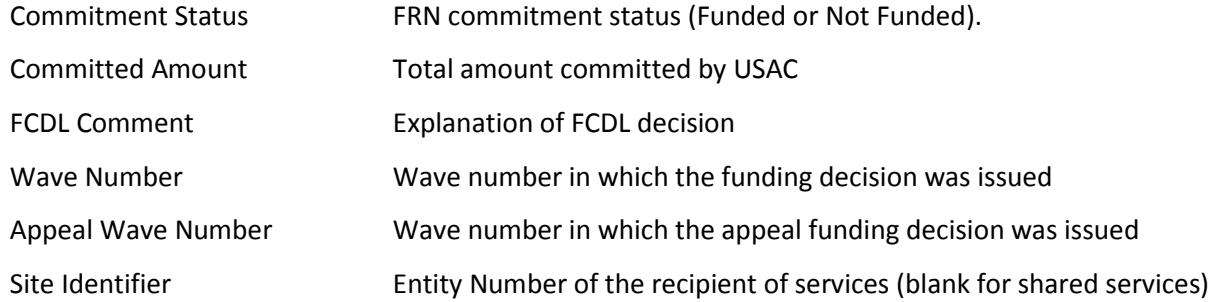

# **Invoicing Data**

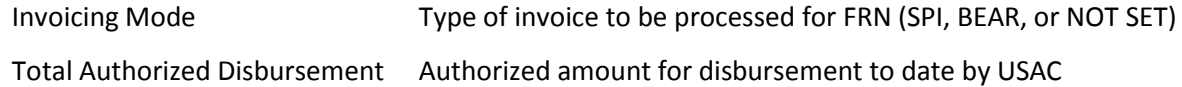